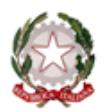

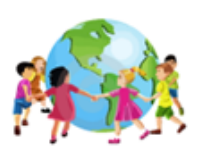

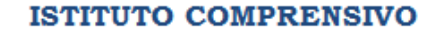

EL/7 C.D. MONTELLO - S.M. SANTOMAURO

Via Vassallo, 16 – 70125 Bari - Segreteria Tel. 080/5013617 - Presidenza- Tel/Fa× 080/5019000 Via G. Bartolo, 8 - 70124 Bari -Presidenza Tel. 080 504 6347 fax 080 504 6347 Con l'Europa, investiamo nel vostro futuro

# **NORME PER UN BUON USO DELLE APPARECCHIATURE MULTIMEDIALI A.S. 2022-2023**

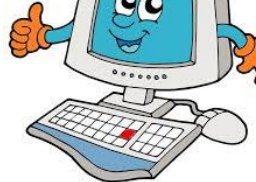

### **PREMESSA**

Il presente regolamento deve essere un punto di riferimento, per i docenti e gli alunni dell'Istituto, per un corretto utilizzo delle apparecchiature multimediali. È un **diritto** di tutti i componenti dell'Istituto utilizzarle per l'arricchimento dell'offerta formativa ma anche un **dovere** di tutti rispettarle e mantenerle efficienti.

## **NORME PER L'ACCESSO**

L'accesso al laboratorio avviene nel rispetto del quadro orario concordato, specificando sull'apposito registro delle presenze i seguenti dati: **data, classe, orario di utilizzo, docente responsabile, attività svolta.**  I docenti senza la classe possono accedere ai laboratori, se non impegnati. È comunque obbligatorio apporre la firma di presenza sull'apposito registro per il tempo di permanenza.

## **NORME PER L'USO**

#### **Compiti dei docenti**

- **1.** Il docente accompagnatore è responsabile delle apparecchiature per cui è tenuto alla sorveglianza delle attività della classe e al controllo del corretto spegnimento delle apparecchiature al termine delle attività.
- **2. È assolutamente vietato installare software** di qualsivoglia natura: qualora ciò sia indispensabile, ci si rivolgerà al responsabile dei laboratori.
- **3. È vietato manomettere o intervenire in qualsiasi modo sulle apparecchiature.** In caso si manifestino o si riscontrino problemi di malfunzionamento, spegnere l'apparecchiatura e annotare il guasto sull'apposito registro, segnalando tempestivamente al responsabile l'accaduto.
- **4. È opportuno non memorizzare file nella cartella documenti e soprattutto sul desktop**. Ciascun docente dovrà creare, in ogni computer che utilizza, una cartella personale identificata col cognome e nome, nella quale memorizzare i propri dati. L'archiviazione, su disco fisso, di qualsiasi file, anche degli alunni, dovrà essere fatta nella cartella del docente responsabile del lavoro. Nelle proprie cartelle i docenti saranno liberi di organizzare il proprio lavoro, per classi, per attività, per alunni ecc…

Periodicamente i computer verranno controllati e ripuliti, tutti i file memorizzati su desktop e non archiviati secondo il criterio di cui esposto prima saranno cancellati. Inoltre, si prega i docenti a fine anno di ripulire le proprie cartelle per alleggerire le memorie dei computer.

- **5.** Per ragioni di manutenzione possono essere effettuati, secondo necessità e al termine delle attività didattiche, interventi di formattazione (cancellazione dei dati) e reinstallazione dei software. Onde evitare perdite di dati, **si consiglia di effettuare sempre copie di sicurezza del lavoro svolto sul proprio drive (si sconsiglia l'utilizzo di pendrive e hard disk esterno)**.
- **6.** Nel caso si verifichi un allarme virus, si interromperanno immediatamente le attività sulla macchina interessata, rimuovendo tempestivamente i supporti dati eventualmente inseriti e comunicando l'accaduto al responsabile dei laboratori.
- **7.** Non spostare o eliminare dati e cartelle altrui.
- **8.** Non modificare le impostazioni (salvaschermo, sfondo, colori, risoluzioni, suoni,pagina iniziale di internet…)
- **9.** L'accesso alla rete Internet è consentito al personale docente solo ad esclusivo uso didattico e/o di formazione.
- **10. È assolutamente vietato l'uso di internet agli alunni** se non per ricerche o lavori programmati dal docente e in sua vigile e costante presenza.

## **Compiti degli alunni**

- **1.** In nessun caso è consentito l'accesso degli alunni al laboratorio senza l'accompagnamento dell'insegnante.
- **2.** Gli alunni possono portare nel laboratorio soltanto il materiale necessario per lo svolgimento della lezione.
- **3.** Gli alunni non devono far uso di cibo o bevande durante il lavoro ai computer.
- **4.** È consigliato che gli alunni utilizzino sempre lo stesso computer durante tutto l'anno scolastico.
- **5.** Gli alunni sono autorizzati all'accesso ad Internet solo in presenza di un docente e per scopi esclusivamente didattici.
- **6.** È assolutamente vietato svolgere giochi di qualsiasi genere non didattici e non autorizzati dall'Insegnante in rete internet.
- **7.** Prima di uscire dal laboratorio, gli alunni insieme ai loro docenti, avranno cura di rimettere al loro posto tastiere – mouse – cuffie e in particolare le sedie e inoltre controllare che non vi siano cartacce o rifiuti sul pavimento.

### **Compiti del docente funzione strumentale e/o referente**

Egli ha il compito di:

- **1.** Istruire i docenti circa le procedure d'impiego delle apparecchiature.
- **2.** Vigilare, compatibilmente con il proprio orario di servizio, sul corretto funzionamento delle attrezzature presenti nel laboratorio.
- **3.** Verificare la compilazione del registro delle presenze.
- **4.** Verificare le eventuali segnalazioni dei problemi sull'apposito registro.
- **5.** Quando richiesto e in orario compatibile con le esigenze didattiche, assistere i docenti nell'utilizzo delle attrezzature;
- **6.** In caso di problemi, intervenire presso il dirigente amministrativo per l'affidamento e la riparazione ad una ditta designata.

Si ricorda che il responsabile del laboratorio, non essendo un tecnico, ha la funzione di supervisione, coordinamento e verifica della corretta applicazione di quanto indicato nel presente regolamento, riferendo le eventuali anomalie riscontrate al Dirigente scolastico.

> Il Dirigente scolastico  *Dott.sa Anna Lia Minoia*